## **Электротехника и электроника - 110**

#### **Практическое занятие №16**

# **Тема: Расчет мощности, выбор двигателя и станции управления к нему**

Цель работы: Приобрести навыки расчета мощности, выбора двигателя и станции управления к нему.

# **Задание:**

*- Рассмотреть и записать в конспект решение примера*

*- Выполнить* **ИНДИВИДУАЛЬНОЕ ЗАДАНИЕ** *по теме: Расчет мощности, выбор двигателя и станции управления к нему. Вариант задания соответствует порядковому номеру в документе* СПИСОК ПО ЖУРНАЛУ

#### **Методические указания к решению задачи**

# **Расчет мощности, выбор электродвигателя, станции управления к нему.**

Нагрузочная диаграмма М= *f*(t) строится в масштабе. Эквивалентные момент и мощность определяются по формуле

$$
M_{\text{3KS}} = \sqrt{\frac{M_1^2 \cdot t_1 + M_2^2 \cdot t_2 + M_3^2 \cdot t_3 + M_4^2 \cdot t_4}{t_1 + t_2 + t_3 + t_4}} \, , \qquad P_{\text{3KS}} = \frac{M_{\text{3KS}} \cdot n}{9550}.
$$

Выбор двигателя производится по каталожным данным (**Приложение А**, таблица 1) из условия*:*

$$
P_{\text{HOM}} \ge P_{\text{KBS}}; \quad n_{\text{HOM}} \approx n.
$$

Для выбранного двигателя определяется *Мкр = mкр Мном* и проверяется условие *М1≤ Мкр.* Если это условие не выполняется, выбирается двигатель большей мощности:  $m_{\kappa p} = M_{\kappa p} / M_{\mu \omega M}$ .

Номинальный ток выбранного двигателя определяется по паспортным данным:

$$
I_{\text{nom}} = \frac{P_{\text{nom}} \cdot 10^3}{\eta_{\text{nom}} \sqrt{3} U_{\text{nom}} \cos \varphi_{\text{nom}}}.
$$

По таблице 2 (**Приложение А**) выбирается станция управления из условия: *I > Iном.* Проверка правильности выбора станции управления определяется из условия

$$
0 \le \Delta I < 0.35, \quad \text{rge} \qquad \Delta I = \frac{I - I_{\text{nom}}}{I}
$$

По таблице 3 (**Приложение А**) в соответствии с номинальным током двигателя *Iном* выбирается сечение провода или кабеля, а также способ прокладки.

**Пример:** Известны величины моментов, время работы с заданными моментами и частота вращения вала двигателя (таблица 5). По условиям работы для данного механизма пригоден асинхронный двигатель общего применения серии 4А

| $\mathbf{r}$<br>$\mathbf{A}$<br>Hм<br>IVI. |                |       |                          |     | <b>дд</b>            |          |   |                  |
|--------------------------------------------|----------------|-------|--------------------------|-----|----------------------|----------|---|------------------|
| $\mathbf{M}$ <sub>1</sub>                  | M <sub>2</sub> | $M_3$ | $M_4$                    | . . | $\sim$<br>$L_{\ell}$ | <b>.</b> | ⊷ | $O_0$ /M $_{HH}$ |
|                                            |                |       | $\overline{\phantom{a}}$ |     |                      | ັ        |   | 2070<br>201      |

Таблица 5 – Исходные данные

1. Начертить в масштабе нагрузочную диаграмму механизма в соответствии с заданием.

2. Определить мощность, необходимую для привода механизма.

3. Выбрать двигатель по каталожным данным (таблица 1, **Приложение А**) и произвести проверку на перегрузочную способность.

4. Для выбранного двигателя рассчитать номинальный ток, выбрать станцию управления нереверсивным двигателем (таблица 2, **Приложение А**) и произвести проверку правильности выбора станции управления.

5. По допустимым токовым нагрузкам (таблица 3, **Приложение А**) выбрать токоподводящие провода или кабель и способ их прокладки.

# **Решение:**

Нагрузочная диаграмма М= *f*(t) строится в масштабе.

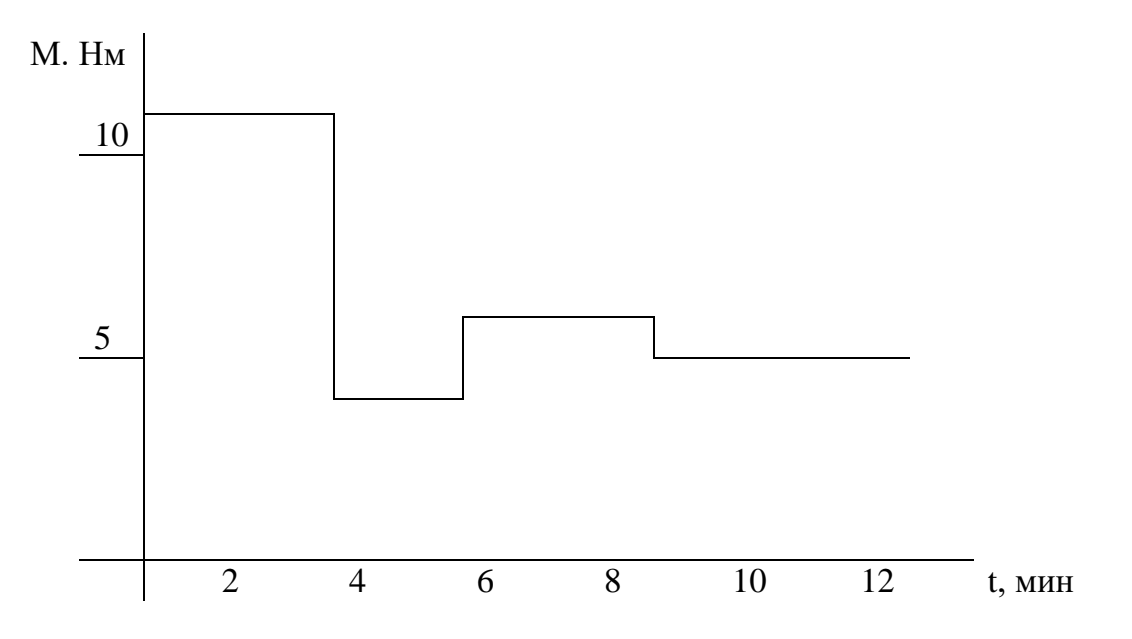

Эквивалентные момент и мощность, необходимую для привода механизма<br>  $M_{\text{300}} = \sqrt{\frac{M_1^2 \cdot t_1 + M_2^2 \cdot t_2 + M_3^2 \cdot t_3 + M_4^2 \cdot t_4}{t_1 + t_2 + t_3 + t_4}}} = \sqrt{\frac{11^2 \cdot 3 + 4^2 \cdot 2 + 6^2 \cdot 3 + 5^2 \cdot 4}{3 + 2 + 3 + 4}} = 7,1$ определяем по формуле

$$
M_{\text{3}} = \sqrt{\frac{M_1^2 \cdot t_1 + M_2^2 \cdot t_2 + M_3^2 \cdot t_3 + M_4^2 \cdot t_4}{t_1 + t_2 + t_3 + t_4}} = \sqrt{\frac{11^2 \cdot 3 + 4^2 \cdot 2 + 6^2 \cdot 3 + 5^2 \cdot 4}{3 + 2 + 3 + 4}} = 7,1Hm
$$
  

$$
P_{\text{3}} = \frac{M_{\text{3}} \cdot n}{9550} = \frac{7,1 \cdot 2870}{9550} = 2,14 \kappa Bm.
$$

Выбор двигателя производим по каталожным данным (таблица 1, **Приложение А**) из условия*: Рном ≥ Рэкв; nном≈ n.*

Таблица 6

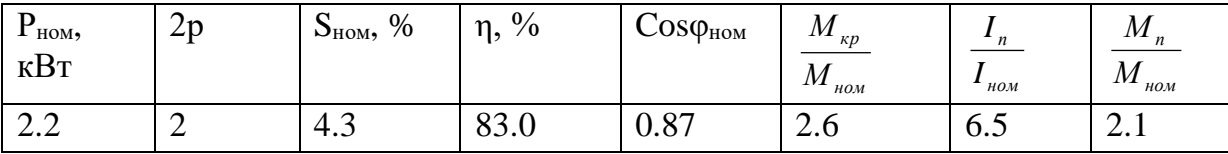

Для выбранного двигателя определяем

*Мкр=mкрМном =2,6 . 7,1=18,5Нм*

и проверяем на перегрузочную способность по условию

 $M$ <sup>1</sup>≤  $M$ <sub>*kp*</sub>, 11 Нм ≤ 18,5 Нм условие выполняется.

Номинальный ток выбранного двигателя определяем по паспортным данным:

$$
I_{\text{non}} = \frac{P_{\text{non}} \cdot 10^3}{\eta_{\text{non}} \sqrt{3} U_{\text{non}} \cos \varphi_{\text{non}}} = \frac{2200}{0.83 \cdot 1.73 \cdot 380 \cdot 0.87} = 4.63 A.
$$

По таблице 3 (**Приложение А**) выбирается станция управления нереверсивным двигателем из условия:  $I > I_{\text{HOM}}$ .

Таблица 7 - Технические данные станции управления с питанием цепи управления линейным напряжением 380 В.

| Типовой | Силовой    | Выключатель                 |         | Пускатель |             | Реле типовое |           | Предохра- | Кнопка        |
|---------|------------|-----------------------------|---------|-----------|-------------|--------------|-----------|-----------|---------------|
| индекс  | <b>TOK</b> | B                           | силовой |           |             |              |           | нитель    |               |
|         | станции    | цепи                        |         |           |             |              |           |           |               |
|         | I, A       | лвигателя                   |         |           |             |              |           |           |               |
|         |            | ТИП                         | $I_p$   | ТИП       | $I_{HOM}$ , | ТИП          | Предел    | ТИП       | ТИП           |
|         |            |                             | A       |           | A           |              | регулир.  |           |               |
|         |            |                             |         |           |             |              | тока      |           |               |
| УХЛ4    | 6          |                             | 8       | ПМЛ       | 6           | РТЛ-         | $3,8 - 6$ | $\Pi$ PC- | <b>KE 011</b> |
|         |            | 2026-<br>بن                 |         | 1100      |             | 1010         |           | 6ПУЗ,     | У3            |
|         |            | OH <sub>V</sub>             |         |           |             |              |           | плавкая   |               |
|         |            | <b>AE</b><br>$\overline{a}$ |         |           |             |              |           | вставка   |               |

УХЛ4 – умеренно холодный климат 4 зоны.

Проверка правильности выбора станции управления определяется из условия

$$
0 \le \Delta I < 0.35, \quad \text{rate} \qquad \Delta I = \frac{I - I_{\text{max}}}{I} = \frac{6 - 4.63}{6} = 0.23 \, . \quad 0 < 0.23 < 0.35,
$$

Условие выполняется.

По таблице 3 (**Приложение А**) в соответствии с номинальным током двигателя *Iном =4,63А* выбирается сечение кабеля, а также способ прокладки.

Один трехжильный кабель, проложенный в одной трубе, сечение токоподводящей жилы 2,5 мм<sup>2</sup>. АПВ - 1×(3×2,5) с  $I_{\text{don}} = 16A$ 

# **ИНДИВИДУАЛЬНОЕ ЗАДАНИЕ**

Известны величины моментов, время работы с заданными моментами и частота вращения вала двигателя (таблица 4). По условиям работы для данного механизма пригоден асинхронный двигатель общего применения серии 4А

6. Начертить в масштабе нагрузочную диаграмму механизма в соответствии с заданием.

7. Определить мощность, необходимую для привода механизма.

8. Выбрать двигатель по каталожным данным (таблица 1, Приложение А) и произвести проверку на перегрузочную способность.

9. Для выбранного двигателя рассчитать номинальный ток, выбрать станцию управления нереверсивным двигателем (таблица 2, Приложение А) и произвести проверку правильности выбора станции управления.

10. По допустимым токовым нагрузкам (таблица 3, Приложение А) выбрать токоподводящие провода или кабель и способ их прокладки.

| $N_2$          |       |                | M, H <sub>M</sub> | t, MHH         |                |                |                | n, об/мин      |      |
|----------------|-------|----------------|-------------------|----------------|----------------|----------------|----------------|----------------|------|
| варианта       | $M_1$ | M <sub>2</sub> | $M_3$             | $M_4$          | t <sub>1</sub> | t <sub>2</sub> | $t_3$          | $t_4$          |      |
| $\mathbf{1}$   | 15    | $\overline{4}$ | 10                | 6              | $\overline{4}$ | $\overline{3}$ | $\overline{4}$ | 5              | 2870 |
| $\overline{2}$ | 20    | 6              | 12                | $\overline{8}$ | $\overline{3}$ | $\overline{2}$ | $\overline{3}$ | $\overline{4}$ | 2900 |
| 3              | 27    | 8              | 16                | 10             | $\overline{4}$ | $\overline{3}$ | $\overline{4}$ | $\overline{5}$ | 2895 |
| $\overline{4}$ | 40    | 10             | 22                | 12             | $\overline{3}$ | $\overline{2}$ | $\overline{3}$ | $\overline{4}$ | 2925 |
| 5              | 60    | 12             | 24                | 14             | 3,5            | 2,5            | 3,5            | 4,5            | 2930 |
| 6              | 75    | 14             | $\overline{32}$   | 16             | 4,5            | 3,5            | 4,5            | 5,5            | 2935 |
| $\overline{7}$ | 90    | 18             | 50                | 20             | $\overline{4}$ | $\overline{3}$ | $\overline{4}$ | $\overline{5}$ | 2935 |
| 8              | 110   | 24             | 60                | 26             | $\overline{3}$ | $\overline{2}$ | $\overline{3}$ | $\overline{4}$ | 2940 |
| 9              | 150   | 28             | 85                | 30             | $\overline{4}$ | $\overline{3}$ | $\overline{4}$ | 5              | 2945 |
| 10             | 22    | 5              | 14                | $\overline{7}$ | 3,5            | 2,5            | 3,5            | 4,5            | 1425 |
| 11             | 30    | $\overline{8}$ | 17                | 10             | $\overline{3}$ | $\overline{2}$ | 3              | $\overline{4}$ | 1435 |
| 12             | 38    | 10             | 23                | 12             | 4,5            | 3,5            | 4,5            | 5,5            | 1430 |
| 13             | 50    | 12             | 30                | 14             | $\overline{4}$ | 3              | $\overline{4}$ | 5              | 1445 |
| 14             | 80    | 14             | 50                | 16             | $\overline{3}$ | $\overline{2}$ | $\overline{3}$ | $\overline{4}$ | 1455 |
| 15             | 120   | 17             | 70                | 20             | 3,5            | 2,5            | 3,5            | 4,5            | 1460 |
| 16             | 150   | 20             | 100               | 22             | $\overline{4}$ | $\overline{3}$ | $\overline{4}$ | $\overline{5}$ | 1465 |
| 17             | 180   | 22             | 120               | 24             | 4,5            | 3,5            | 4,5            | 5,5            | 1465 |
| 18             | 220   | 24             | 140               | 26             | $\overline{4}$ | 3              | $\overline{4}$ | $\overline{5}$ | 1470 |
| 19             | 300   | 26             | 200               | 28             | 3              | $\overline{2}$ | 3              | $\overline{4}$ | 1470 |
| 20             | 32    | $8\,$          | 20                | 10             | 3,5            | 2,5            | 3,5            | 4,5            | 950  |
| 21             | 32    | $\overline{8}$ | 20                | 10             | 3,5            | 2,5            | 3,5            | 4,5            | 950  |
| 22             | 60    | 12             | 35                | 14             | 4,5            | 3,5            | 4,5            | 5,5            | 950  |
| 23             | 84    | 14             | 50                | 16             | $\overline{3}$ | $\overline{2}$ | $\overline{3}$ | $\overline{4}$ | 965  |
| 24             | 120   | 16             | 70                | 18             | 3,5            | 2,5            | 3,5            | 4,5            | 970  |
| 25             | 170   | 20             | 110               | 22             | $\overline{4}$ | $\overline{3}$ | $\overline{4}$ | $\overline{5}$ | 975  |
| 26             | 220   | 24             | 160               | 26             | 4,5            | 3,5            | 4,5            | 5,5            | 975  |
| 27             | 280   | 28             | 200               | 30             | $\overline{3}$ | $\overline{2}$ | $\overline{3}$ | $\overline{4}$ | 975  |
| $28\,$         | 320   | $30\,$         | 240               | 32             | 3,5            | 2,5            | 3,5            | 4,5            | 975  |
| 29             | 430   | 33             | 350               | 35             | $\overline{4}$ | $\mathfrak{Z}$ | $\overline{4}$ | $\overline{5}$ | 980  |

Таблица 4 - Исходные данные

# ПРИЛОЖЕНИЕ А

| $N_2$          | $P_{\scriptscriptstyle HOM},$ | 2p             | $S_{HOM}$ , %    | $\eta$ , % | $Cos\varphi_{\text{HOM}}$ | $M_{\kappa p}$   | $I_n$                                  | $M_{n}$                          |
|----------------|-------------------------------|----------------|------------------|------------|---------------------------|------------------|----------------------------------------|----------------------------------|
| варианта       | кВт                           |                |                  |            |                           | $M_{\text{nom}}$ | $I_{_{\scriptscriptstyle n\!o\!o\!M}}$ | $M_{\rm \scriptscriptstyle HOM}$ |
| $\mathbf{1}$   | $\overline{2}$                | 3              | $\overline{4}$   | 5          | 6                         | $\overline{7}$   | 8                                      | 9                                |
| $\mathbf{1}$   | 2.2                           | $\overline{2}$ | 4.3              | 83.0       | 0.87                      | 2.6              | 6.5                                    | 2.1                              |
| $\overline{2}$ | 3,0                           | $\overline{2}$ | 4,3              | 84,5       | 0,85                      | 2,5              | 6,5                                    | 2,1                              |
| $\overline{3}$ | 4,0                           | $\overline{2}$ | 3,3              | 86,5       | 0,89                      | 2,5              | 7,5                                    | 2,0                              |
| $\overline{4}$ | 5,5                           | $\overline{2}$ | 3,4              | 87,5       | 0,91                      | 2,5              | 7,5                                    | 2,0                              |
| $\overline{5}$ | 7,5                           | $\overline{2}$ | 2,5              | 87,5       | 0,88                      | 2,8              | 7,5                                    | 2,0                              |
| 6              | 11,0                          | $\overline{2}$ | 2,3              | 88,0       | 0,9                       | 2,8              | 7,5                                    | 1,7                              |
| $\overline{7}$ | 15,0                          | $\overline{2}$ | 2,1              | 88,0       | 0,91                      | 2,2              | 7,0                                    | 1,4                              |
| 8              | 18,5                          | $\overline{2}$ | 2,1              | 88,5       | 0,92                      | 2,2              | 7,0                                    | 1,4                              |
| 9              | 22,0                          | $\overline{2}$ | 1,9              | 88,5       | 0,91                      | 2,5              | 7,5                                    | 1,4                              |
| 10             | 30,0                          | $\overline{2}$ | 1,8              | 90,5       | 0,9                       | 2,5              | 7,5                                    | 1,4                              |
| 11             | 2,2                           | $\overline{4}$ | 5,1              | 80,0       | 0,83                      | 2,4              | 6,0                                    | 2,1                              |
| 12             | 3,0                           | $\overline{4}$ | 4,4              | 82,0       | 0,83                      | 2,4              | 6,0                                    | 2,0                              |
| 13             | 4,0                           | $\overline{4}$ | 4,6              | 84,0       | 0,84                      | 2,4              | 7,1                                    | 2,0                              |
| 14             | $\overline{5,5}$              | $\overline{4}$ | 3,6              | 85,5       | 0,85                      | 2,2              | 7,0                                    | 2,0                              |
| 15             | 7,5                           | $\overline{4}$ | 2,9              | 87,5       | 0,86                      | 3,0              | 7,5                                    | 2,2                              |
| 16             | 11,0                          | $\overline{4}$ | 2,8              | 87,5       | 0,87                      | 3,0              | 7,5                                    | 2,2                              |
| 17             | 15,0                          | $\overline{4}$ | 2,3              | 88,5       | 0,88                      | 2,3              | 7,0                                    | 1,4                              |
| 18             | 18,5                          | $\overline{4}$ | $\overline{2,2}$ | 89,5       | 0,88                      | 2,3              | 7,0                                    | 1,4                              |
| 19             | 22,0                          | $\overline{4}$ | 2,0              | 90,0       | 0,90                      | 2,3              | 6,5                                    | 1,4                              |
| 20             | 30,0                          | $\overline{4}$ | 1,9              | 91,0       | 0,89                      | 2,3              | 6,5                                    | 1,4                              |
| 21             | 2,2                           | 6              | 5,1              | 81,0       | 0,73                      | 2,2              | 5,0                                    | 2,0                              |
| 22             | 3,0                           | 6              | 4,7              | 81,0       | 0,76                      | $2,\overline{5}$ | 6,0                                    | 2,0                              |
| 23             | 4,0                           | 6              | 5,1              | 82,0       | 0,81                      | 2,5              | 6,0                                    | 2,0                              |
| 24             | 5,5                           | 6              | 3,3              | 85,0       | 0,80                      | 2,5              | 6,0                                    | 2,0                              |
| 25             | 7,5                           | 6              | 3,2              | 85,5       | 0,81                      | 2,5              | 6,0                                    | 2,0                              |
| 26             | 11,0                          | 6              | 2,7              | 86,0       | 0,86                      | 2,0              | 6,0                                    | 1,2                              |
| 27             | 15,0                          | 6              | 2,6              | 87,5       | 0,87                      | 2,0              | 6,0                                    | 1,2                              |
| 28             | 18,5                          | 6              | 2,4              | 88,0       | 0,87                      | 2,0              | 6,0                                    | 1,2                              |
| 29             | 22,0                          | 6              | 2,3              | 90,0       | 0,90                      | 2,4              | 6,5                                    | 1,3                              |
| 30             | 30,0                          | 6              | 2,1              | 90,5       | 0,90                      | 2,4              | 6,5                                    | $\overline{1,3}$                 |

Таблица 1 - Асинхронные двигатели серии 4А

Таблица 2 - Технические данные станции управления с питанием цепи управления линейным напряжением 380 В.

| Типовой     | Силовой | Выключатель |                  | Пускатель  |                                   | Реле типовое |          | Предох    | Кнопка       |
|-------------|---------|-------------|------------------|------------|-----------------------------------|--------------|----------|-----------|--------------|
| индекс      | ток     | в силовой   |                  |            |                                   |              |          | pa-       |              |
|             | станции | цепи        |                  |            |                                   |              |          | нитель    |              |
|             | I, A    | двигателя   |                  |            |                                   |              |          |           |              |
|             |         | ТИП         | $\mathbf{I}_{p}$ | ТИП        | $\mathrm{I}_{\text{\tiny{HOM}}},$ | ТИП          | Предел   | ТИП       | ТИП          |
|             |         |             | A                |            | A                                 |              | регулир. |           |              |
|             |         |             |                  |            |                                   |              | тока     |           |              |
| <b>УХЛ4</b> | 6       | AE          | 8                | ПМЛ        | 6                                 | РТЛ-1010     | $3,8-6$  | $\Pi$ PC- | <b>KE011</b> |
|             |         | 2026-       |                  | 1100       |                                   |              |          | 6ПУЗ,     | У3           |
| УХЛ4        | 8       | 10HY3-      | 10               | ПКЛ        | 8                                 | РТЛ-1012     | $5,5-8$  |           |              |
| УХЛ4        | 10      | Б           | 12,5             | 20         | 10                                | РТЛ-1014     | $7 - 10$ | плавкая   |              |
|             |         |             |                  |            |                                   |              |          | вставка   |              |
| УХЛ4        | 12,5    | AE          | 16               | $\Pi$ МЛ   | 12,5                              | РТЛ-1016     | $9,5-14$ |           |              |
| УХЛ4        | 16      | 2048M-      | 20               | 2100;      | 16                                | РТЛ-1021     | 13-19    |           |              |
| УХЛ4        | 25      | 10PY3-      | 31,5             | ПКЛ        | 25                                | РТЛ-1022     | 18-25    |           |              |
|             |         | Б           |                  | 20         |                                   |              |          |           |              |
| <b>УХЛ4</b> | 32      |             | 40               | <b>ΠMA</b> | 32                                | РЕЛЕ         | $27,2-$  |           |              |
|             |         |             |                  | 3202;      |                                   | встроено     | 36,8     |           |              |
| <b>УХЛ4</b> | 40      |             | 50               | УХЛ4В      | 40                                | $\bf{B}$     | 34-46    |           |              |
| УХЛ4        | 50      | AE          | 63               | <b>ΠΜΑ</b> | 50                                | пускатель    | $42,5-$  |           |              |
|             |         | 2056M-      |                  | 4200;      |                                   |              | 57,5     |           |              |
| УХЛ4        | 63      | 100Y3-      | 80               | УХЛ4В      | 63                                |              | $53,5-$  |           |              |
|             |         | Б           |                  |            |                                   |              | 72,3     |           |              |

УХЛ4 – умеренно холодный климат 4 зоны.

I<sup>р</sup> – ток срабатывания тепловой уставки выключателя

Таблица 3 - Длительно допустимые токовые нагрузки на провода и кабели с резиновой и полихлорвиниловой изоляцией и алюминиевыми жилами*.*

| Сечение               | Токовые нагрузки на одну жилу, А |                           |                  |  |  |  |  |  |
|-----------------------|----------------------------------|---------------------------|------------------|--|--|--|--|--|
| токоподводящей        | Одножильные                      | Проложенные в одной трубе |                  |  |  |  |  |  |
| жилы, мм <sup>2</sup> | провода,                         | Три одножильных           | Один трехжильный |  |  |  |  |  |
|                       | проложенные                      | провода                   | кабель           |  |  |  |  |  |
|                       | открыто                          |                           |                  |  |  |  |  |  |
| 2,5                   | 24                               | 19                        | 16               |  |  |  |  |  |
|                       | 32                               | 28                        | 21               |  |  |  |  |  |
|                       | 39                               | 32                        | 26               |  |  |  |  |  |
| 10                    | 60                               | 47                        | 38               |  |  |  |  |  |
| 16                    | 75                               | 60                        | 55               |  |  |  |  |  |
| 25                    | 105                              | 80                        |                  |  |  |  |  |  |

**Форма отчета**: отчет по практической работе

**Срок выполнения задания** *21.05*

Получатель отчета: Код курса xg6kmiy